## Adobe Photoshop 2021 (Version 22.5) Torrent [Win/Mac] 2023

Installing Adobe Photoshop is relatively easy and can be done in a few simple steps. First, go to Adobe's website and select the version of Photoshop that you want to install. Once you have the download, open the file and follow the on-screen instructions. Once the installation is complete, you need to crack Adobe Photoshop. To do this, you need to download a crack for the version of Photoshop that you want to use. Once you have the crack, open the file and follow the instructions to apply the crack. After the crack is applied, you can start using Adobe Photoshop. Be sure to back up your files since cracking software can be risky. With these simple steps, you can install and crack Adobe Photoshop.

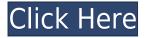

I really hope the next update of Photoshop is very powerfull. I do not need all the tools in the Photoshop Creative Cloud. I like the light version and the creative cloud portions. The update of the next version should be very powerful. I do not like everything in the optional creative cloud. There are few cloud editor apps that I've found that work perfectly and well. While I do like some of the Photoshop features, I never use the cloud apps... I just keep a couple that I use. I found a couple of the newer editors didn't work quite right... Adobe has had an issue of quality for a while I think with cloud apps. I've been using Photoshop on the iPad for a long time, even before they made it into the iCloud. It was one of my favorite apps. It's a great editing tool. It's a lot different than they new versions of Darkroom. But I tried to learn it. It took me a few months to get it, but I am glad I did now. It's just something I can use for a lot of things on my iPad. I have just downloaded the new version of the CS6i (Mac) and it is great. I have never had a problem with the previous versions however I am pretty sure the new features that I saw are sure to make you Photoshop a better product. Stuff like the selfie filter is great when used in the correct manner yet if you just want to add filters to create your daily street shots or more creative images then you may be in for a surprise. Day to day I have used it a fair bit and generally am very happy wi...

## Download free Adobe Photoshop 2021 (Version 22.5)Crack With License Code PC/Windows 2023

The tool for drawing and painting is now available to all in the free Create tools. Just create a new artwork with a blank canvas—then use the tools to draw and paint. You can even use the app's drawing tools to draw on a photo. The History panel remains, and you can choose to copy selections from one layer to another. You can also create a Smart Object—a whole layer with its own layers. This gives you more control to enlarge or reduce the image easily, or to enhance a specific part of the picture. Choose from multiple effects that make a picture stand out. Or, for thousands of photos, include a filter that makes each one its own unique masterpiece. In fact, you can set a filter to your entire photo with just the click of a button.

Photoshop or Elements, in general, are the two most popular photo editing programs in this world. So, which one is better? Generally, the answer is Photoshop. But if you are a beginner Photoshop user, then Elements can be a good choice. Both play nice with other Adobe programs such as Illustrator, InDesign and Acrobat. If you need a program that can do a little bit of everything, you can't go wrong with Photoshop Elements. These options are a good choice if you're looking for a totally free photo editor, or if you're new to Photoshop and want to jump in head first.

The Elements versions of Photoshop offer many enhancements and functions. They differentiate themselves from other programs by giving you more editing functions. The standard edition may be the best choice, though. The other versions of Photoshop or may give you more features, but in terms of quality, the standard edition of the app is stronger and more reliable. e3d0a04c9c

## Adobe Photoshop 2021 (Version 22.5) With License Code Hack {{ lAtest versIon }} 2023

Adobe Photoshop Elements is an alternative to traditional Photoshop. It is a graphic editor for photographers, image editors and hobbyists. It contains most of the features of the professional version but with fewer features and a simpler user interface. Alternatively, Adobe Fireworks is a vector graphics design application, developed by Adobe, with an emphasis on simplicity. Photoshop compatibility was added in version 7. The software creates vector-based imagery, such as logos, illustrations, and graphical assets. Photoshop has become popular not only for its ability to edit and create photographs, but for all forms of graphics. This popularity has rendered the program a versatile and popular graphics package. The program is developed by the Adobe Products and Services group, and is currently available in the beta release of a new product that will supplant its Mac OS or Windows counterpart. Photoshop tools are designed to give an artist many options of editing. You can use the tools to place an entire picture in a new document, or you can merely adjust a few pixels on an image. You can also choose to use layer, a special image, where you can manipulate the image manually. The Photoshop Gwheels Workshop is a website that has a growing community of Photoshop masters and experts that can provide you with insider tips and tools to get your work done faster and more efficiently. They have created free Photoshop tutorials for beginners, intermediate and expert users. These tutorials will show you: how to change a photo's color depth, how to use the selection tool, how to use the blend modes, and much more.

adobe photoshop 7.0 free download for 64 bit download photoshop for free softonic photoshop 8.0 free download for pc actions for photoshop 2020 free download download photoshop for free 2021 free download best 4000 fonts collection for photoshop download photoshop for free 32 bit 3d plugin for photoshop free download action 3d for photoshop free download download photoshop for free youtube

The new Adobe Content-Aware feature enables you to easily and automatically identify and remove duplicate objects from an image. By using the Content-Aware feature, you can define the areas you want to target, and use an intelligent algorithm to detect and match the types of objects you want removed without having to spend a lot of time tweaking the settings. This feature is nice because it's intelligent. You can also vary the layer mask to only remove objects you want like backgrounds or people. When a new version of Photoshop is released, the number of new features include various adjustments that will help you edit and optimize your images better. Photographers often work with RAW images to edit the photos. Hence the Al is a very crucial feature. Photoshop still has a wide array of ways to improve your photos and you can choose which toolset you like the most. Here are a few Al features that you will adore like a lot: The new Adobe Camera Raw feature lets you bring out details in your photos without losing any information. It also lets you adjust color and shadows in a new way, bringing out new details, and displaying them clearly on the image. A new Camera Raw workspace located in the Adjustments panel offers a full history of all changes in one place. Last year, it introduced the integrated photography tool launched by the industry's first mobile-first Creative Cloud app. The tool makes it possible to easily shoot and edit stunning photos from mobile devices with ease. And it provided seamless editing of the photos when synced to an external device.

With the launch of Frame Studio for Photoshop, users can fine-tune compositions with real photo-like realism. Frame Studio supports a variety of backgrounds, including faux papers and backgrounds for spherical and rectangular images. While in Frame Studio, you can adjust major and minor adjustments within each frame. "By introducing new features that make it easier for anyone to access high-end creativity features across multiple surfaces, we're empowering more people to become creative in their own unique way. And by giving people the tools to share and find inspiration, we're enabling them to elevate the work of artists with whom they collaborate and inspire. We want to enable greater creativity for the masses," said Alex Parker, General Manager, Creative Cloud desktop publishing. Anyone can start their design journey using Photoshop, and experts can make the most of their design skills and knowledge. Uncompromising usability and importance to overall workflow is essential, and a good understanding of the software is vital, as it sets Photoshop apart from competing products. Creativity lives in the details, and Photoshop is no different. The new features introduced in Photoshop aim to take small, momentous achievements and expand the toolkit of any user. These are first-of-its-kind innovations in the desktop publishing and graphic design space, allowing for increased collaboration, speed and faster discovery. In addition to new standalone features, Photoshop benefits greatly from new features packaged with the Creative Cloud desktop applications. From leading the way in Layer-based design to more powerful image editing and sophisticated web design, these tools put

the power of layered composition and intuitive design front and center. Highlights include

https://zeno.fm/radio/she-ra-2-temporada-dublado-pt-br-avi https://zeno.fm/radio/kasumi-rebirth-v3-25-cracked-feet https://zeno.fm/radio/download-taken-movie-in-dual-audio-movie https://zeno.fm/radio/hollywood-horror-movies-in-hindi-dubbed-720p-movies https://zeno.fm/radio/visimix-turbulent-download https://zeno.fm/radio/forza-horizon-pc-password-txt https://zeno.fm/radio/gta-san-andreas-ben-10-ultimate-alien-mod-free-download

While Photoshop is a design-oriented photo editing software, Photoshop has also become a font and style bank. Adobe Pencil is Photoshop's design app and is a fully-featured vector drawing tool capable of creating complex designs. Pencil's features and abilities are similar to Illustrator, but with a special focus on presenting creative work quickly and easily.

Adobe Vectors is also meant for vector illustration. It focuses on enabling you to quickly create scalable designs and graphics that can accommodate content for web and print. Adobe ImageReady provides the tools necessary to create and print professional-quality stock photos-including the image editing features of Photoshop. Adobe Acrobat Pro is Adobe's most widely used professional document-collaboration product. It remains a standout thanks to its ease-of-use and convenient feature set, such as the ability to create linkable PDF files. "You don't have to be a technical wizard to design an appealing icon," says Tim Bray, CMU's master of user interfaces and visual design. Icons can be drawn in Photoshop for rich motion and an accurate depiction of action. The entire Photoshop family offers a smart new feature called Timeline. It lets you follow the progression of any image or document. It also helps save time by allowing you to rotate, crop, and align multiple elements in a single step. It's powerful yet intuitive, according to Bray. In normal procedures of editing, you have to layer various different documents. Adobe Photoshop is one of the best-applied photo editor, so there's no problem if we use the layers. Furthermore, there is a Magic Wand, which is one of the most useful selection tools. You can isolate duplicate areas by using the Quick Selection Tool (or the Magnetic Lasso). In addition, there are many other tools in Photoshop. You can see them easily by visiting: Adobe Photoshop Tutorials.

http://stroiportal05.ru/advert/photoshop-2021-full-version-3264bit-2022/

https://amtothepm.com/wp-content/uploads/2023/01/keylkail.pdf

 $\label{eq:https://www.masiga.it/wp-content/uploads/2023/01/Adobe-Photoshop-2021-version-22-Activation-Key -X64-lifetime-releaSe-2023.pdf$ 

https://slab-bit.com/photoshop-2019-free-download-reddit-verified/

https://dbrolly.com/wp-content/uploads/2023/01/dasmar.pdf

https://www.fiestalegre.com/wp-content/uploads/2023/01/furncon.pdf

https://chouichiryuu.com/wp-content/uploads/2023/01/Photoshop-7-Free-Download-With-Serial-Num ber-LINK.pdf

http://efekt-metal.pl/?p=1

https://www.faceauxdragons.com/advert/adobe-photoshop-free-download-exe-new/

http://cathiconnorinc.com/nik-collection-photoshop-2021-download-repack/

 $\label{eq:http://www.jobverliebt.de/wp-content/uploads/Adobe-Photoshop-CC-2014-Download-LifeTime-Activation-Code-X64-lAtest-release-2023.pdf$ 

https://lannews.net/advert/download-mockup-in-photoshop-link/

http://pacificgoods.net/wp-content/uploads/2023/01/Photoshop-2022-Version-2341-With-Keygen-WIN

-MAC-X64-2023.pdf

https://segoviaculturahabitada.es/wp-content/uploads/2023/01/Nik-Collection-Photoshop-Cc-2015-Fr ee-Download-VERIFIED.pdf

https://rosehillwellness.com/wp-content/uploads/2023/01/adeale.pdf

https://yellowdot.info/wp-content/uploads/2023/01/vanigr.pdf

http://elevatedhairconcepts.com/?p=21203

https://1powersports.com/wp-content/uploads/2023/01/fairgla.pdf

 $\underline{https://bonnethotelsurabaya.com/wp-content/uploads/binbraya.pdf}$ 

https://fam-dog.ch/advert/adobe-photoshop-cs5-text-styles-free-download-fix/

https://www.emilystewartesmaili.com/wp-content/uploads/2023/01/Download\_free\_Photoshop\_CC\_20 15 Version 18 Activation Code 3264bit\_upDated\_2022.pdf

https://ppetn.com/wp-content/uploads/2023/01/Professional-Fonts-For-Photoshop-Free-Download-UP DATED.pdf

https://dialinh.com/can-i-download-photoshop-on-mac-hot/

https://curtadoc.tv/wp-content/uploads/2023/01/fadyphi.pdf

http://goldenblogging.com/?p=2778

 $\label{eq:http://www.caribbeanequipmenttraders.com/wp-content/uploads/2023/01/Adobe-Photoshop-2020-Download-free-With-Product-Key-Registration-Code-x3264-2023.pdf$ 

https://www.ethicaleconomist.com/wp-content/uploads/2023/01/Adobe\_Photoshop\_2020\_version\_21.pdf

https://explorerea.com/wp-content/uploads/2023/01/fabrwaly.pdf

https://edebiseyler.com/adobe-photoshop-cc-2015-version-17-with-key-with-license-code-windows-10-11-2023/

https://orbeeari.com/wp-content/uploads/2023/01/ferfabi.pdf

http://aakasharjuna.com/photoshop-2021-version-22-4-2-serial-number-full-torrent-hacked-for-windo ws-latest-release-2022/

http://briannesloan.com/wp-content/uploads/2023/01/darrgin.pdf

https://lexcliq.com/wp-content/uploads/2023/01/Download-Google39s-Adobe-Photoshop-Webp-Plugin -BETTER.pdf

https://entrelink.hk/event/photoshop-cs6-license-key-win-mac-last-release-2023/

https://fotofables.com/adobe-photoshop-cc-free-license-key-keygen-update-2022/

http://8848pictures.com/?p=21295

https://ayusya.in/is-downloading-photoshop-for-free-illegal-hot/

https://www.wcdefa.org/advert/photoshop-2022-version-23-0-2-product-key-windows-updated-2022/ https://bioregeneracion-articular.mx/wp-content/uploads/2023/01/Photoshop\_CS4.pdf https://vesinhnhatrang.com/2023/01/01/remove-grain-photoshop-free-download-top/

Adobe has made a lot of changes to this basic tool and now offers a series of tools to determine how they will affect how you work. To get started with Photoshop, the tools and keyboard shortcuts you'll need are available to you right away. Shape tools and ellipse tools have also been introduced. The tools include the Rectangle tool, the Round Polygon tool, and the Ellipse and Rectangle tools. The Flatten Image tool lets you create a flattened image which is the default mode for editing. You can also use the Layers panel to manage the different layers in your image. Once you have selected one or more freeform shapes and then flattened the image, you can begin to experiment with the shape tools and the effect that the shapes have on the pattern of your image. If you select the Rectangle tool and hold down option [alt] (alt) plus click in the image, you can make a free-form, fixed-size rectangle. If you hold down the same keys and then click, you will add additional freeform, floating corners; hold down the keys and drag without releasing the keys activates the corner pin options in the drawing tools. When you are pleased with the shape of the rectangle and what it will look like when flattened, you can export it as a Smart Object layer. A Smart Object can then be edited in any other Photoshop program with the layer and the new features. Clicking [ctrl] (ctrl) + [ve] (the vector key) will add the rectangle to the path tool; holding down the [shift] (shift) key activates the move tool.